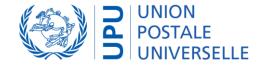

# PTC Enrollment

December 2022

# PTC Enrollment Overview

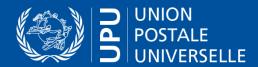

### PTC Enrollment

#### Purpose and requirements

- Secure Web site and API access to authorized devices
- Support workstations, mobile devices or servers as accessing devices
- Built-in feature in PTC product to ensure access restriction can be implemented without strong prerequisites on the local infrastructure
- Authorize devices management for several PTC products
- Deliver authorization from DO management

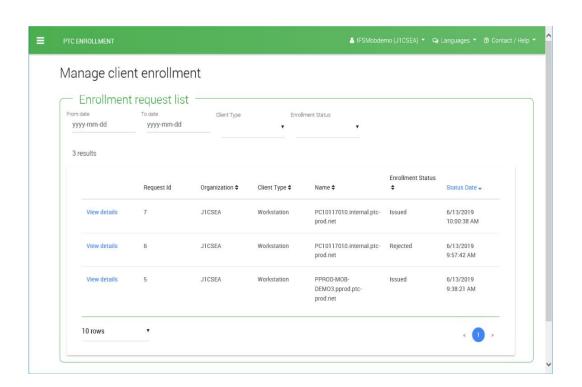

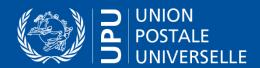

#### PTC Enrollment – Global process

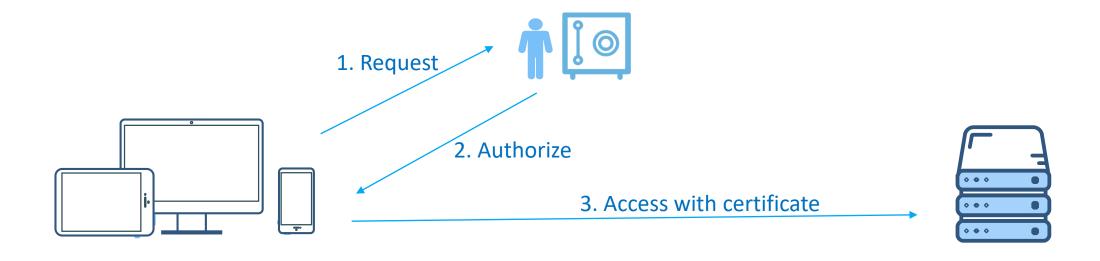

#### Local devices

Workstation, Server, mobile devices

Accessing Web site, API from PTC products (IFS, UPU-IP, DPS)

### Enrollment manager

PTC or DO staff

Authorize access in PTC Enrollment solution to deliver a certificate

#### PTC product Managed

by DO or PTC

Web site, API with restricted and controlled access (IFS, UPU-IP, DPS)

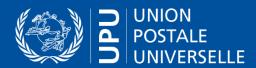

## PTC Enrollment – Systems suite

#### Full solution: systems suite for PTC Enrollment

- PTC Enroll Client: workstation, server enrollment application and mobile Android application to request and maintain enrollment on device
- PTC Enrollment: Web site for DO Enrollment managers to manage and trace client enrollments
- PTC Enrollment Background infrastructure: set of Web services API and full PTC CA Infrastructure to distribute securely certificates and check certificate validity

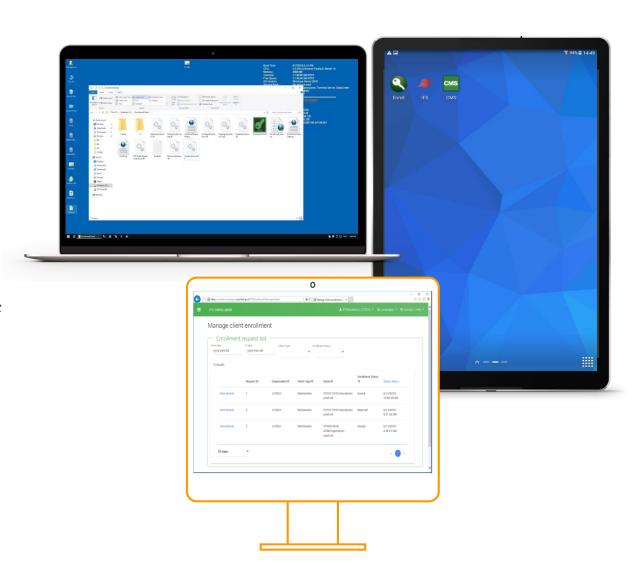

# Enrollment detailed process

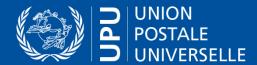

## PTC Enrollment – Detailed process

#### Implemented Solution

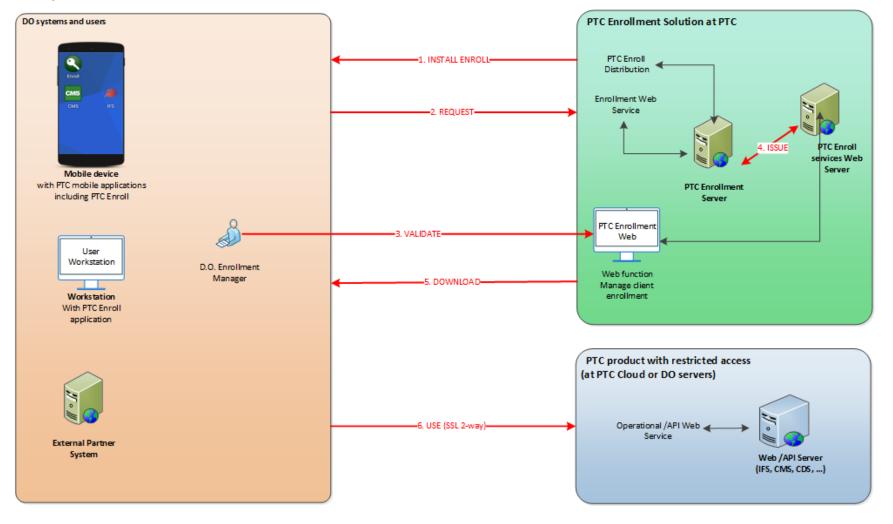

- INSTALL PTC ENROLL User/Partner system downloads enrollment application from PTC Enrollment and installs it
- 2. REQUEST User/Partner system with PTC Enroll application for mobile or workstation sends certificate request for enrollment
- **3. VALIDATE** D.O. Enrollment Manager validates and confirms the enrollment of the user/partner system in PTC Central Enrollment Web site
- **4. ISSUE** On D.O. Enrollment Manager validation, PTC Enrollment Web service issues a certificate from PTC Certificate Authority Infrastructure
- 5. DOWNLOAD Certificate is available for user/partner, who downloads it thanks to PTC Enroll application for mobile or workstation
- **6. USE** PTC mobile applications (IFS, CMS, etc) or Internet Browser on enrolled workstations use client certificate to securely access operational Web services

# Thank You

Get in touch with us!